Imię i nazwisko data rok i kierunek studiów dzień, godzina

# **Ćwiczenie nr …**

**Temat: …………………** 

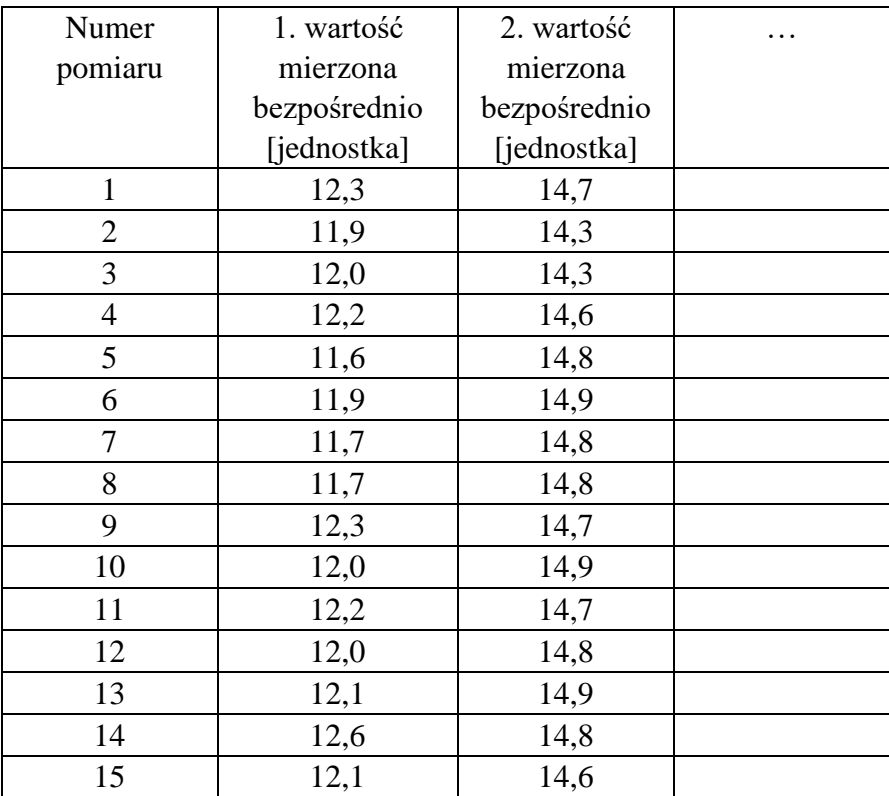

Dokładność wartości z pomiaru 1  $\Delta$ 1= wielkość [jednostka]

Dokładność wartości z pomiaru 2  $Δ2=$  wielkość [jednostka]

### **ZAGADNIENIA TEORETYCZNE**

We wstępie teoretycznym powinny być poruszone zagadnienia wymienione w instrukcji do ćwiczenia oraz **materiały źródłowe (BIBLIOGRAFIA)**, na podstawie których wstęp został przygotowany.

## **OPIS DOŚWIADCZENIA**

W kilku zdaniach należy opisać poszczególne etapy wykonywania eksperymentu.

## **OPRACOWANIE WYNIKÓW POMIARÓW**

Należy wykonać wszystkie niezbędne obliczenia zawarte w instrukcji ćwiczenia.

Należy podać wzory, na podstawie których będą wykonywane obliczenia.

Jeżeli w obliczeniach wykorzystywane są wartości stałe należy podać ich wartości oraz jednostki.

W przypadku wykonywania wielu obliczeń tego samego charakteru wystarczy przedstawić kilka przykładowych wyliczeń i następnie w formie tabeli przedstawić wszystkie wyniki (wraz z jednostkami).

W przypadku wykonywania obliczeń na komputerze należy podać nazwę wykorzystanego programu. Jeżeli opracowanie wyników wymaga przygotowania wykresu należy wykonać go w formacie A4.

## **OCENA NIEPEWNOŚCI WYNIKÓW POMIARÓW**

Na podstawie instrukcji ONP oraz wskazówek zawartych w instrukcji danego ćwiczenia należy obliczyć niepewności pomiarowe. Należy podać wzory, na podstawie których będą wykonywane obliczenia. W przypadku wykonywania wielu obliczeń tego samego charakteru wystarczy przedstawić kilka przykładowych wyliczeń i następnie w formie tabeli przedstawić wszystkie wyniki.

Po obliczeniach, należy przedstawić wynik wraz z niepewnością z uwzględnieniem **zasady 2 cyfr znaczących.** 

#### **WNIOSKI**

Na podstawie wykonanych obliczeń i wyznaczonych wielkości fizycznych należy porównać otrzymane wartości z wartościami tablicowymi. Należy również omówić oszacowane niepewności pomiarowe (ich źródło, wpływ na wynik).

#### **Dodatkowe uwagi:**

- **1. Sprawozdanie może być pisane ręcznie. Proszę jednak o czytelność pisma!!!**
- **2. Sprawozdanie MUSI zawierać wszystkie części (tabela pomiarową, teoria, przebieg ćwiczenia, obliczenia, niepewności, wnioski i wykresy). Brak jakiejkolwiek części kwalifikuje do zwrotu złożonego sprawozdania bez dalszego sprawdzania.**
- **3. Wykresy należy zamieszczać na osobnych kartkach (format A4). Wykonywać za pomocą komputera lub ręcznie na papierze milimetrowym. Należy tak dobrać skalę, aby wykres zajmował całą stronę.**
- **4. Punktów pomiarowych naniesionych na wykresach nie łączymy! W przypadku dopasowania prostej regresji, wraz punktami na wykresie należy nanieść prostą regresji.**
- **5. Na wykresach razem z punktami należy nanieść niepewności pomiarowe w formie tzw. krzyży niepewności pomiarowych.**
- **6. Do sprawozdania należy dołączyć kartkę pomiarową z ćwiczenia podpisaną przez prowadzącego.**
- **7. Przy zapisie wyników wraz z niepewnością obowiązuje zasada podawania 2 cyfr znaczących (instrukcja ONP).**
- **8. Niepewności pomiarowe w większości przypadków wyliczamy bazując na trzech metodach:** 
	- **a) gdy mamy pomiary skorelowane korzystamy z zależności 17 w instrukcji ONP,**
	- **b) gdy mamy pomiary nieskorelowane korzystamy z zależności 15 w ONP,**
	- **c) w przypadku dopasowywania prostych regresji, niepewności obliczamy ze wzorów 6 i 7 w ONP.**